## **« 50 ANS APRÈS MAI 68 »**

*Le Musée de l'Histoire du fer vous propose une rencontre-débat, autour d'une exposition photos, avec l'Institut d'Histoire Sociale & le Groupe Mémoire de Pompey ce mercredi 2 mai à 18h30.*

Dans le prolongement de la Fête du Travail et dans le cadre de l'exposition « Tour Eiffel, made in Lorraine », le Musée de l'Histoire du fer organise un débat avec l'Institut d'Histoire Sociale & le Groupe Mémoire de Pompey.

**COMMUNIQUÉ** 

DE PRESSE

L'objectif de cette rencontre est d'interagir sur la période de mai 1968 à Nancy en évoquant son contexte et notamment les nombreux mouvements de grève, les conséquences à Nancy, etc. En parallèle de ces échanges et en appui de ce débat, une exposition de photographies est présentée au public.

En présence du président de l'Institut d'Histoire Sociale, Jean-Marie Bekhouche & de Pascal Raggi, maître de conférence en histoire contemporaire à l'Université de Lorraine, spécialiste de l'industrie.

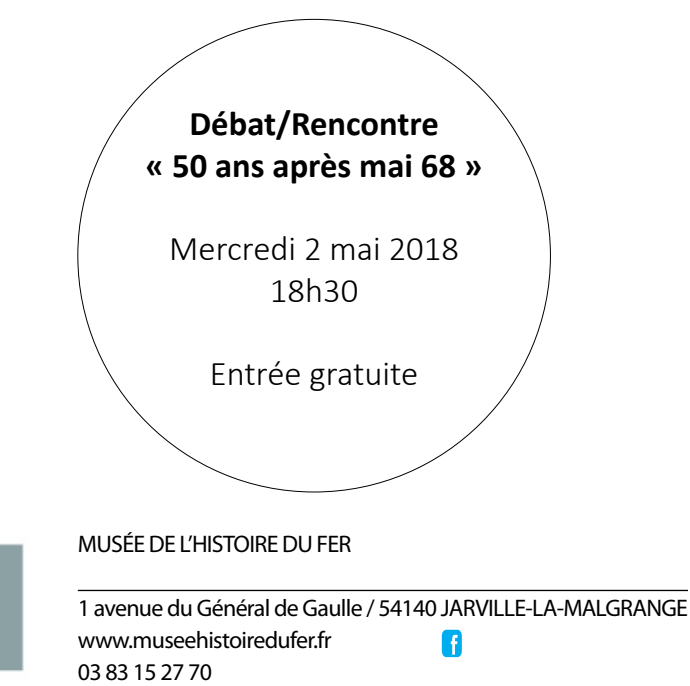

Ouvert du lundi au vendredi / 14h-18h Week-ends et jours fériés / 10h-12h & 14h-18h Fermé le mardi

MUSÉE DE L'HISTOIRE DU FER<br>DOMAINE DE MONTAIGU

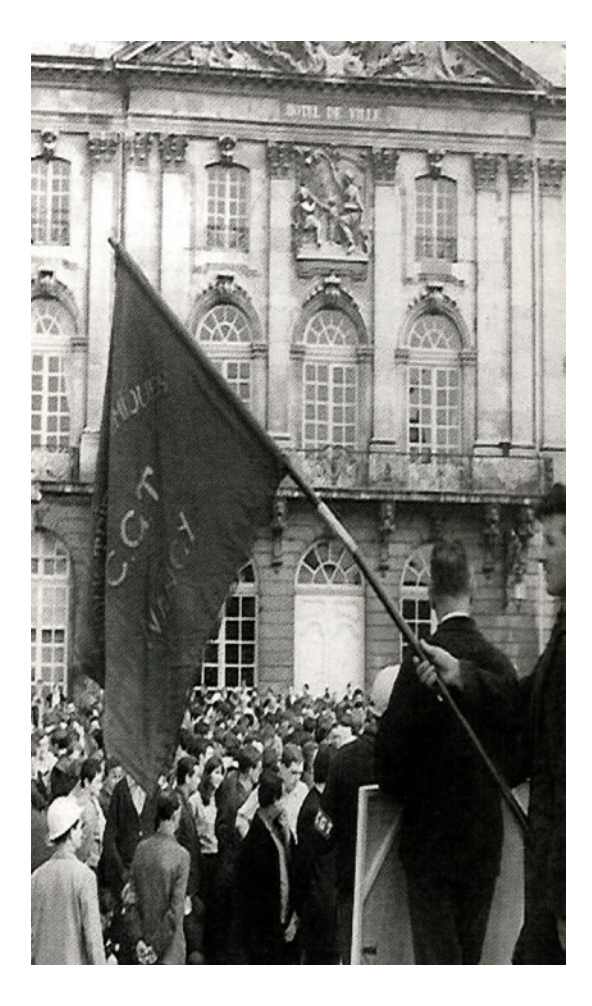

## CONTACTS PRESSE

métropole<br>Grandancy

UNIVERSITÉ<br>DE LORRAINE

Lucile GUITTIENNE / Aline ROMBAUT lucile.guittienne@grandnancy.eu / aline.rombaut@grandnancy.eu 06 10 38 67 95 / 03 54 50 20 12